## 合同协议书

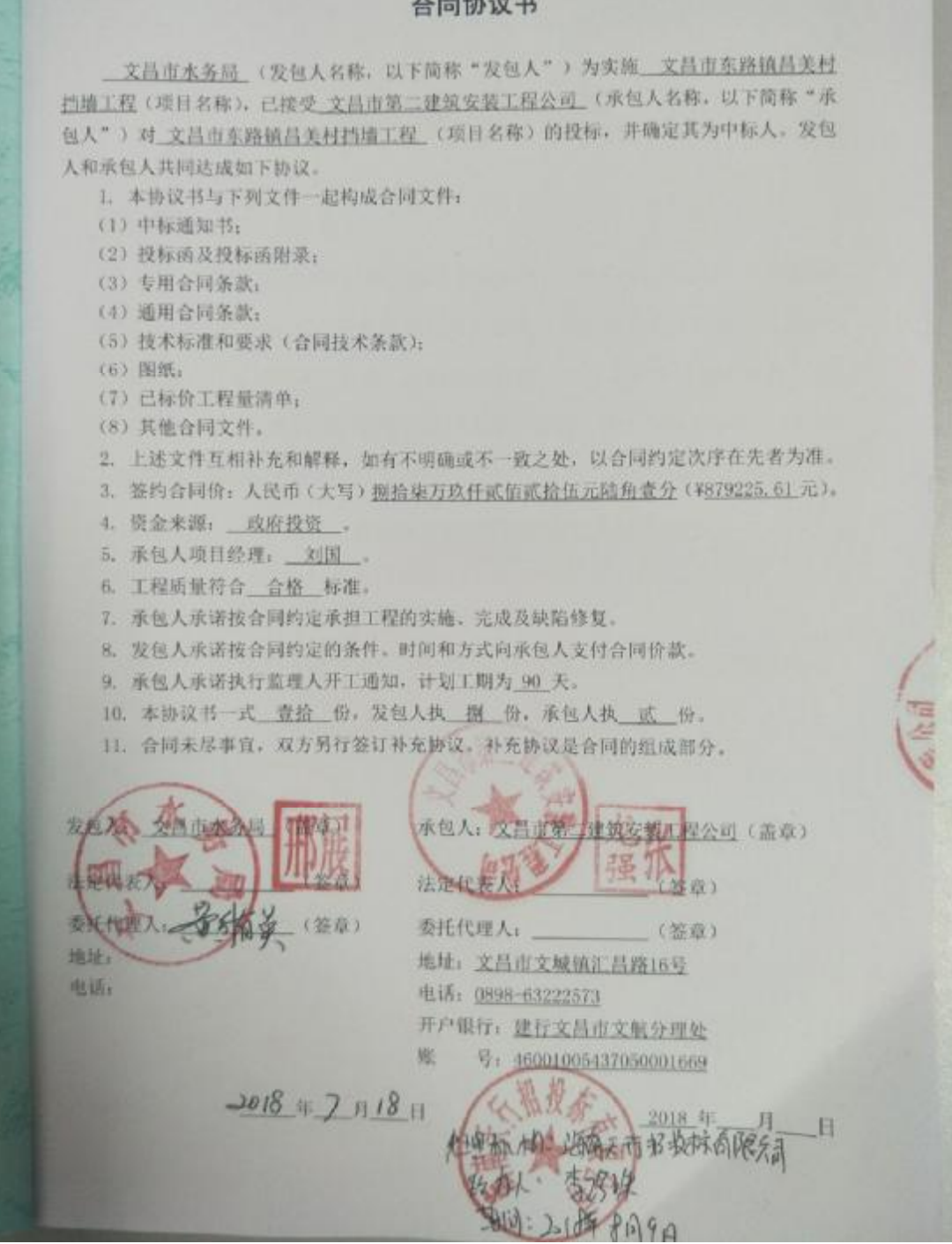

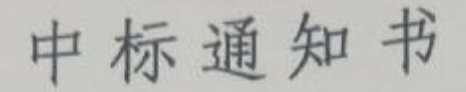

文昌市第二建筑安装工程公司:

文昌市东路镇昌美村挡墙工程(项目编号: HNTXGP2018-047), 招标控 制价为: 881251.04元。资金来源: 政府投资; 招标范围为: 新建 C20 砼挡 土墙1段, 总长370米, 新建C30钢筋砼护栏, 总长370米等建设项目(详 见工程量清单), 具体事宜以施工合同为准。评标工作于 2018年6月19日 已经结束,经评标委员会评定、媒体公示评审结果,确定贵单位为中标人。

中标价格: (大写): 捌拾柒万玖仟贰佰贰拾伍元陆角壹分

(小写): ¥:879225.61元

工期: 90 日历天, 工程质量: 合格

请贵单位在收到本通知书后 30 天内, 与招标人联系办理合同签订等有 关事项。

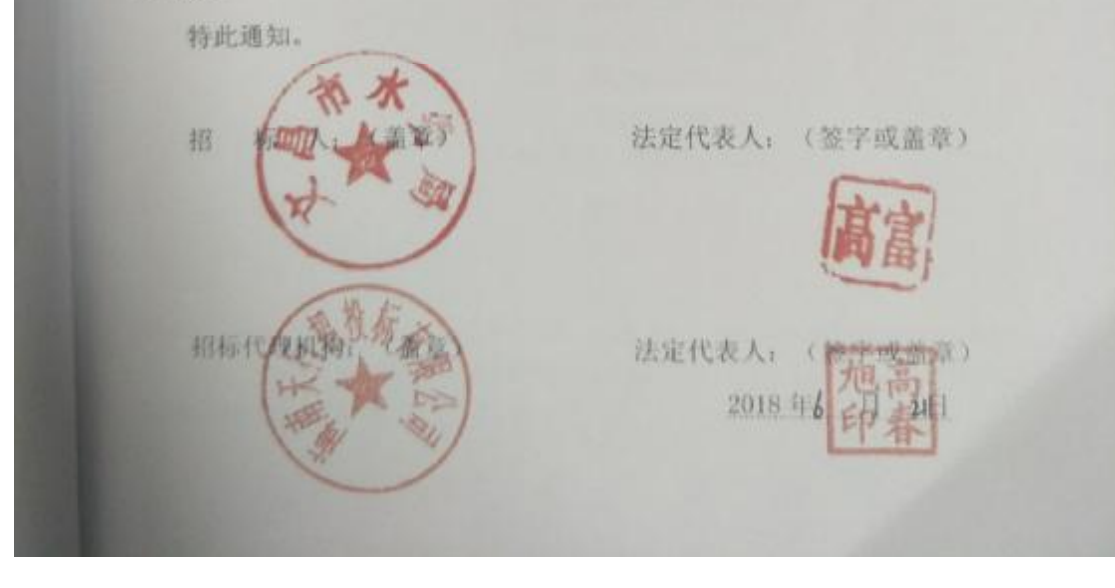

# 第二次投标报价函

### 文昌市水务局(招标人名称):

1. 我方已仔细研究了文昌市东路镇昌美村挡墙工程(项目名称)施工招标文件的全部内容, 愿意以 人民币(大约, 将)抢杀万 改件贰伯贰拾伍九陆角重分(多个)25.61元)的投标启报 价, 计划工期 90 日历天, 按合同约定实施和完成承担工程, 修补工程中的任何缺陷, 工程质量达到 合 格。

2. 我方承诺在投标有效期内不修改、撤销投标文件。

3. 随同本投标报价函提交投标保证金一份, 金额为人民币(大写) 捌任元(¥8000元)。

4. 如我方中标:

(1) 我方承诺在收到中标通知书后, 在中标通知书规定的期限内与你方签订合同。

(2) 我方承诺在合同约定的期限内完成并移交全部合同工程。

5. 我方在此声明, 所递交的投标文件及有关资料内容完整, 真实和准确, 且不存在第二章"投标人 须知"第1.4.3 项规定的任何一种情形。

6. / 《其他补充说明》。

安装工程公司(盖单位章) 法定代表大喊 110圣 (签字) 正代理人: 地址: 文昌市文城镇汇昌路 16号 网址: / 电话: 0898-63222573 传真: 0898-63223991 邮政编码: 571300

2018年6月19日

在 在开标时, 投标人携带此第二次投标报价函, 并盖好公章、开标现场招标代理工作人员通知开始 第二次报价时,投标人方可填写第二次投标报价函,并违交招标代理公司工作人员,如未携带此第二次投 标报价函。提为放弃本项目投标。

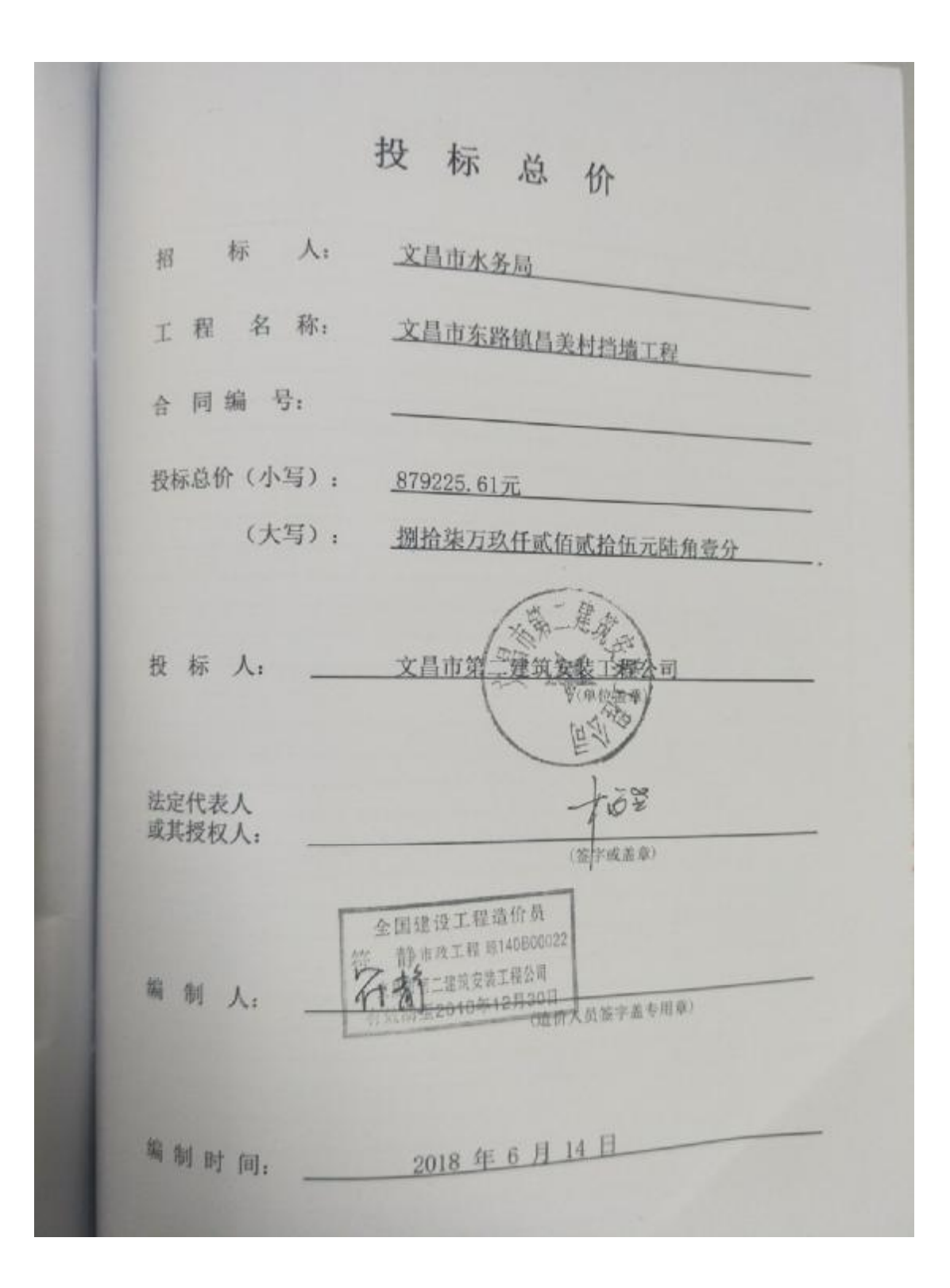

## 合同协议书

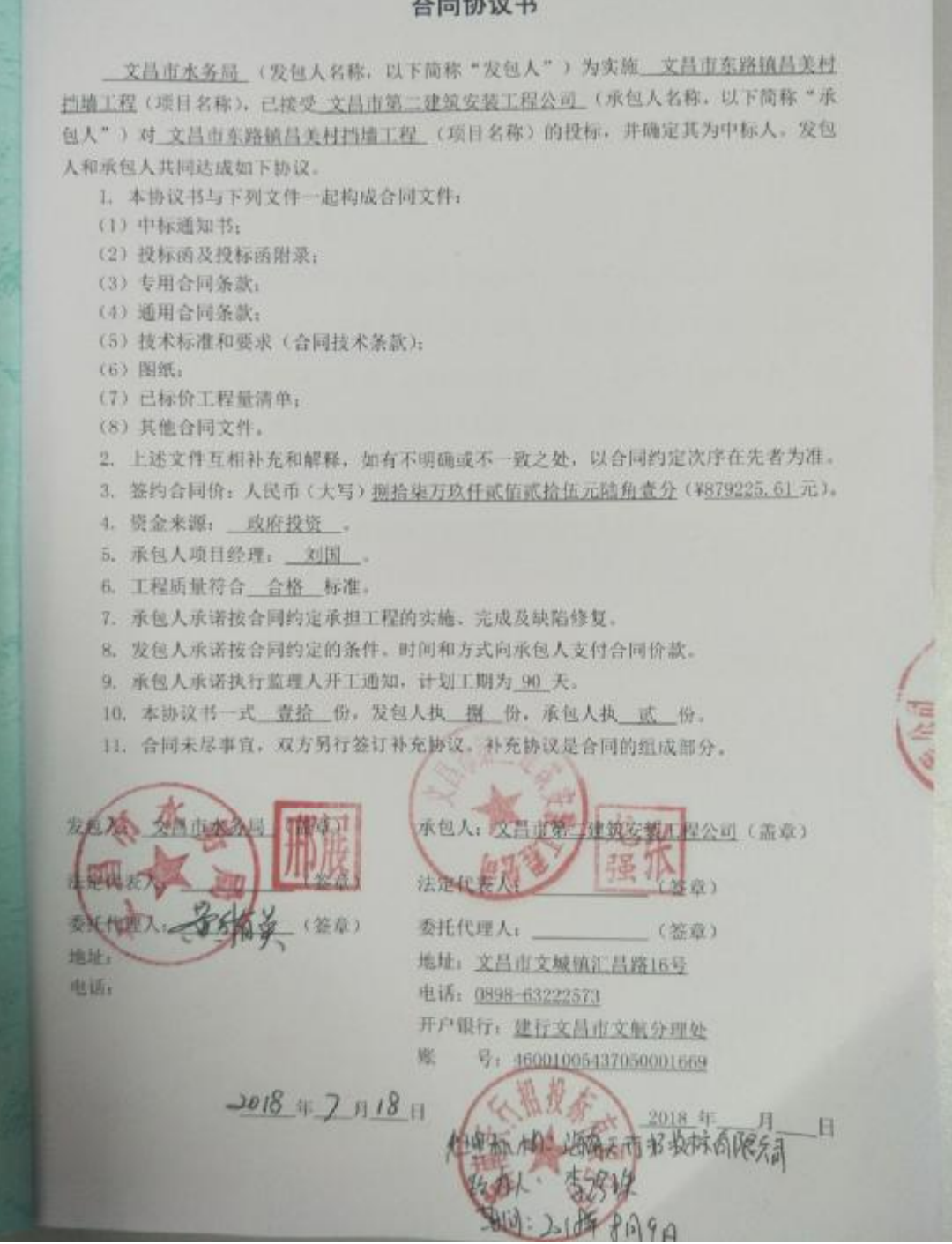

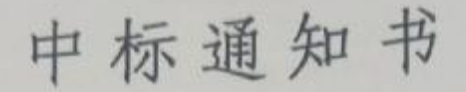

文昌市第二建筑安装工程公司:

文昌市东路镇昌美村挡墙工程(项目编号: HNTXGP2018-047), 招标控 制价为: 881251.04元。资金来源: 政府投资; 招标范围为: 新建 C20 砼挡 土墙1段, 总长370米, 新建C30钢筋砼护栏, 总长370米等建设项目(详 见工程量清单), 具体事宜以施工合同为准。评标工作于 2018年6月19日 已经结束,经评标委员会评定、媒体公示评审结果,确定贵单位为中标人。

中标价格: (大写): 捌拾柒万玖仟贰佰贰拾伍元陆角壹分

(小写): ¥:879225.61元

工期: 90 日历天, 工程质量: 合格

请贵单位在收到本通知书后 30 天内, 与招标人联系办理合同签订等有 关事项。

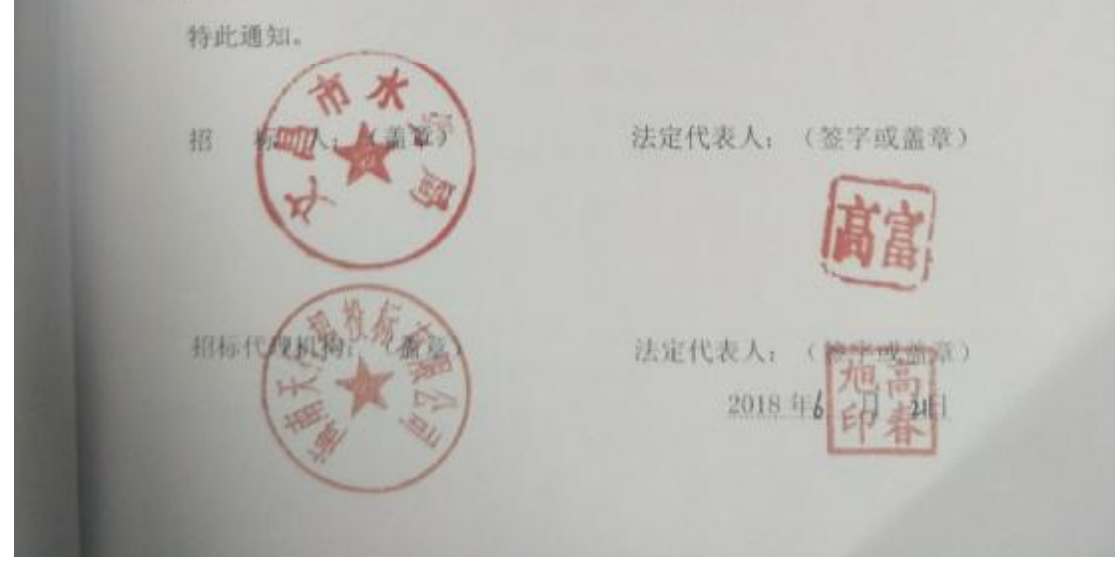

# 第二次投标报价函

### 文昌市水务局(招标人名称):

1. 我方已仔细研究了文昌市东路镇昌美村挡墙工程(项目名称)施工招标文件的全部内容, 愿意以 人民币(大约, 将)抢杀万 改件贰伯贰拾伍九陆角重分(多个)25.61元)的投标启报 价, 计划工期 90 日历天, 按合同约定实施和完成承担工程, 修补工程中的任何缺陷, 工程质量达到 合 格。

2. 我方承诺在投标有效期内不修改、撤销投标文件。

3. 随同本投标报价函提交投标保证金一份, 金额为人民币(大写) 捌任元(¥8000元)。

4. 如我方中标:

(1) 我方承诺在收到中标通知书后, 在中标通知书规定的期限内与你方签订合同。

(2) 我方承诺在合同约定的期限内完成并移交全部合同工程。

5. 我方在此声明, 所递交的投标文件及有关资料内容完整, 真实和准确, 且不存在第二章"投标人 须知"第1.4.3 项规定的任何一种情形。

6. / 《其他补充说明》。

安装工程公司(盖单位章) 法定代表大喊 110圣 (签字) 正代理人: 地址: 文昌市文城镇汇昌路 16号 网址: / 电话: 0898-63222573 传真: 0898-63223991 邮政编码: 571300

2018年6月19日

在 在开标时, 投标人携带此第二次投标报价函, 并盖好公章、开标现场招标代理工作人员通知开始 第二次报价时,投标人方可填写第二次投标报价函,并违交招标代理公司工作人员,如未携带此第二次投 标报价函。提为放弃本项目投标。

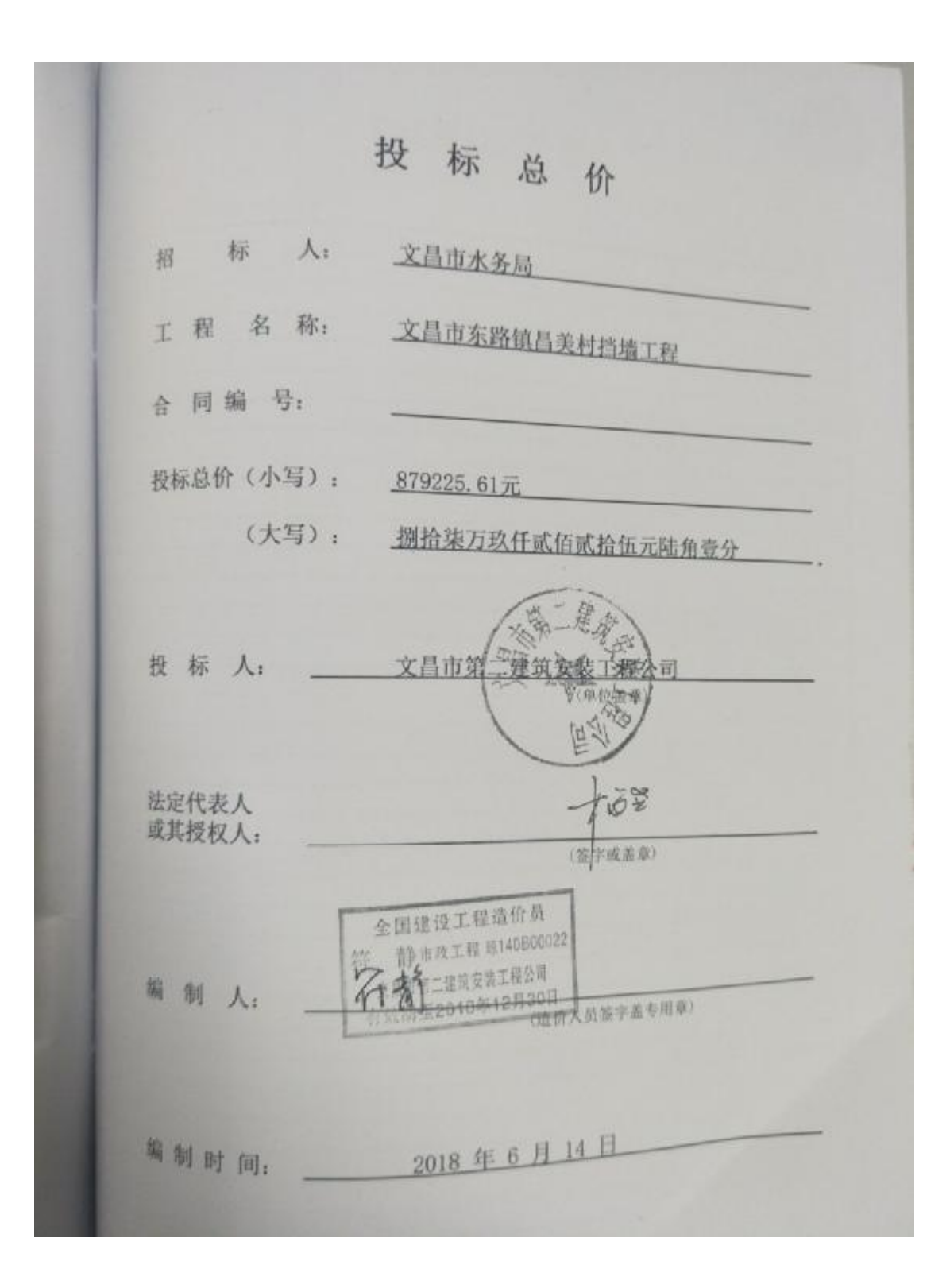